## **Big data: architectures and** data analytics

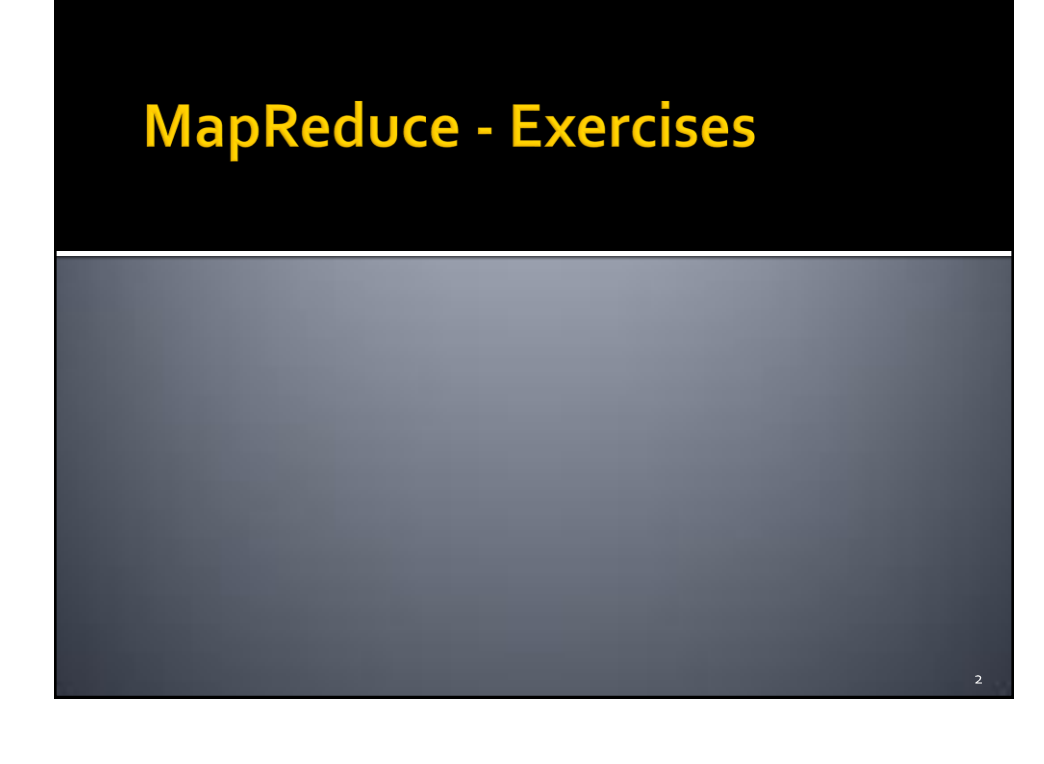

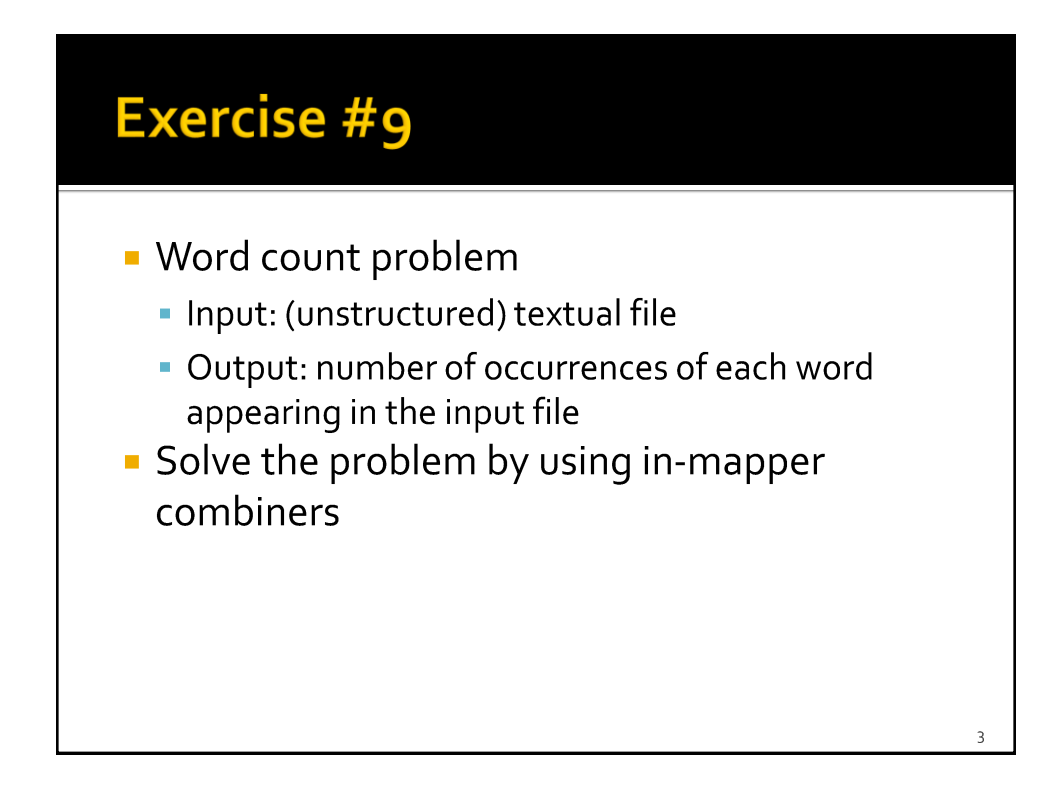

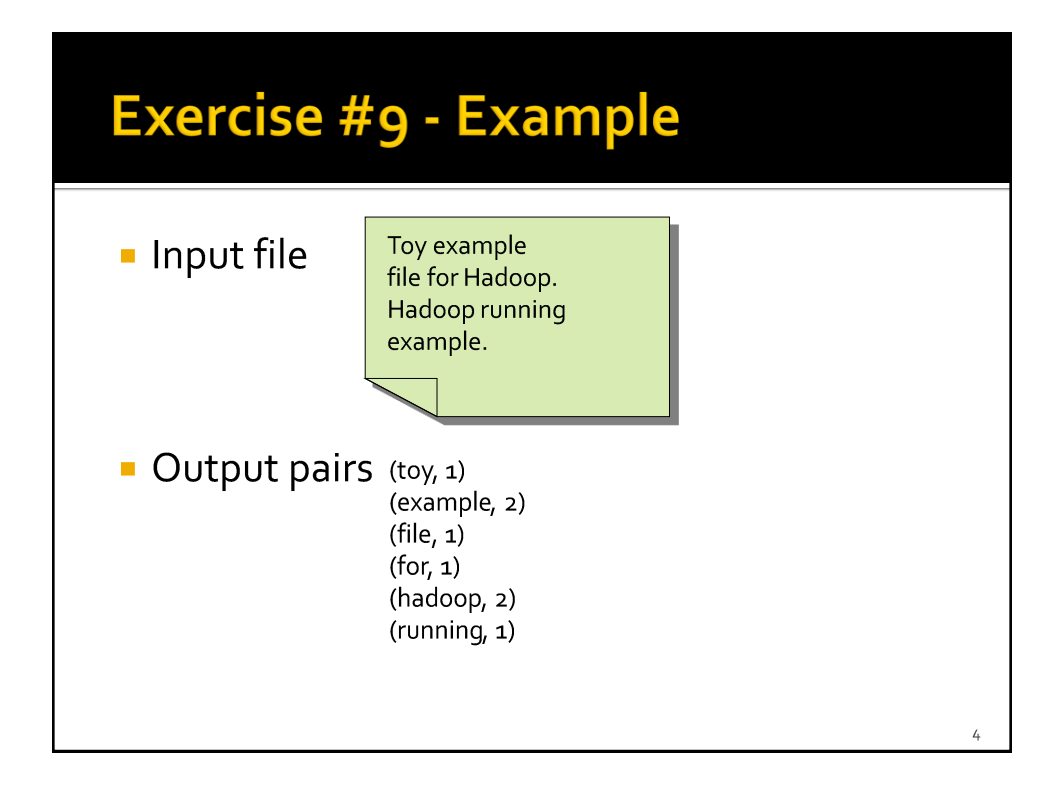

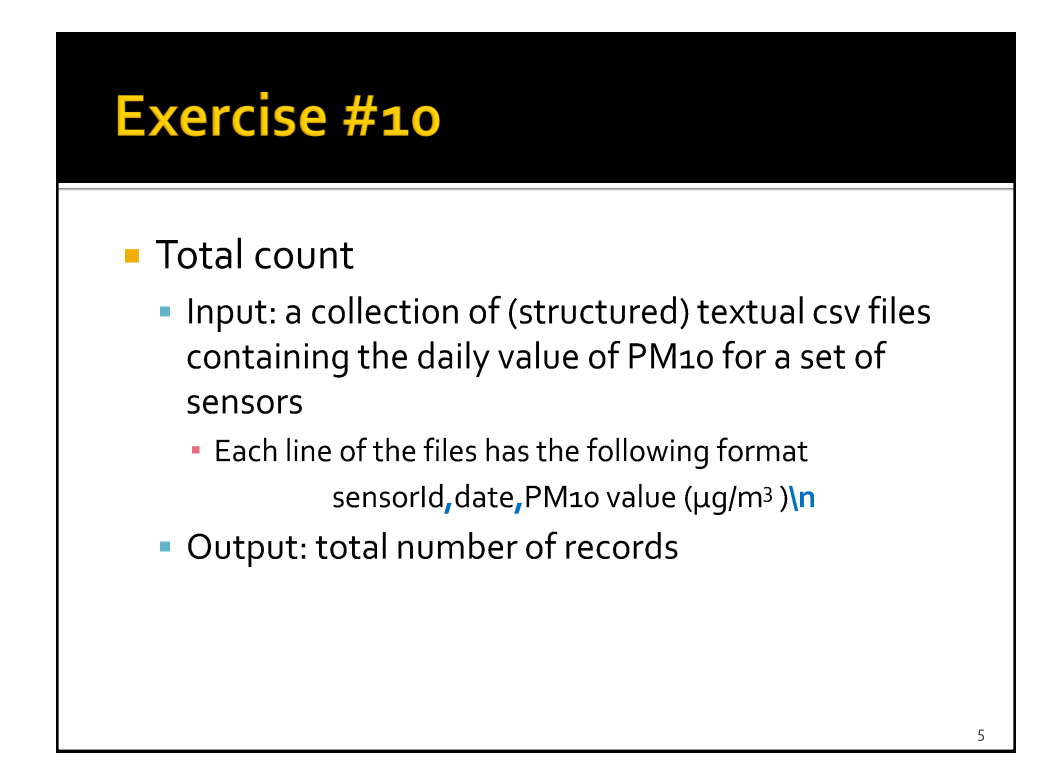

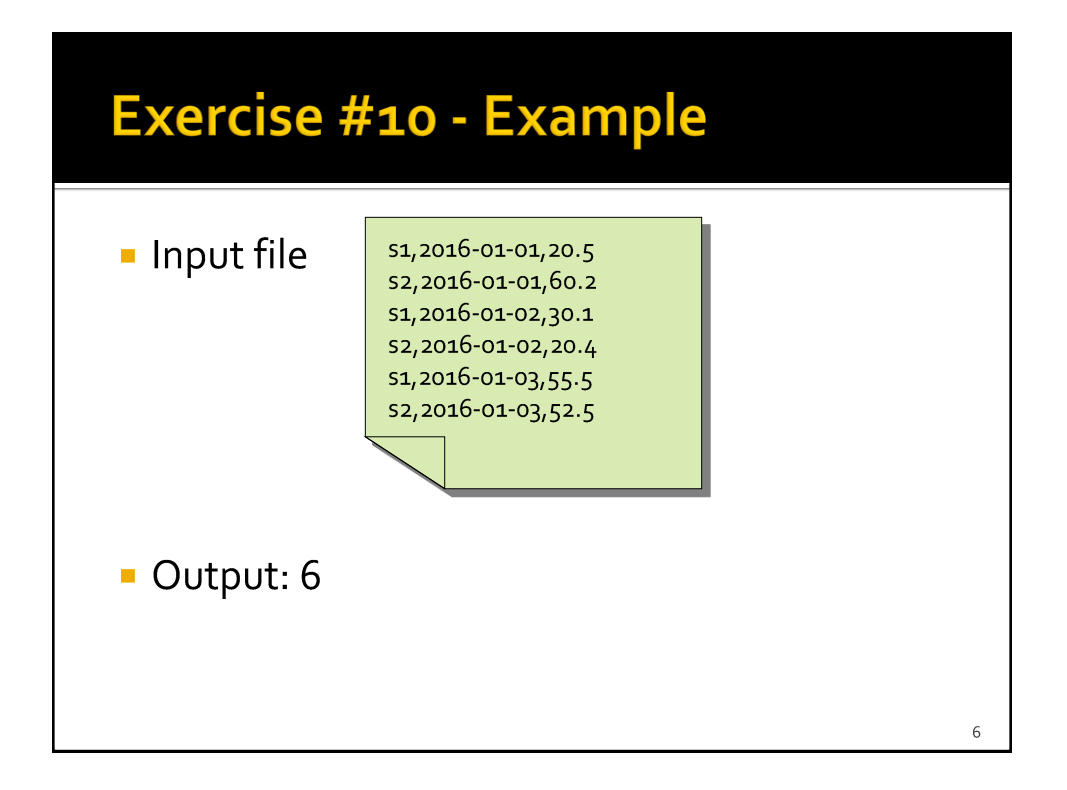

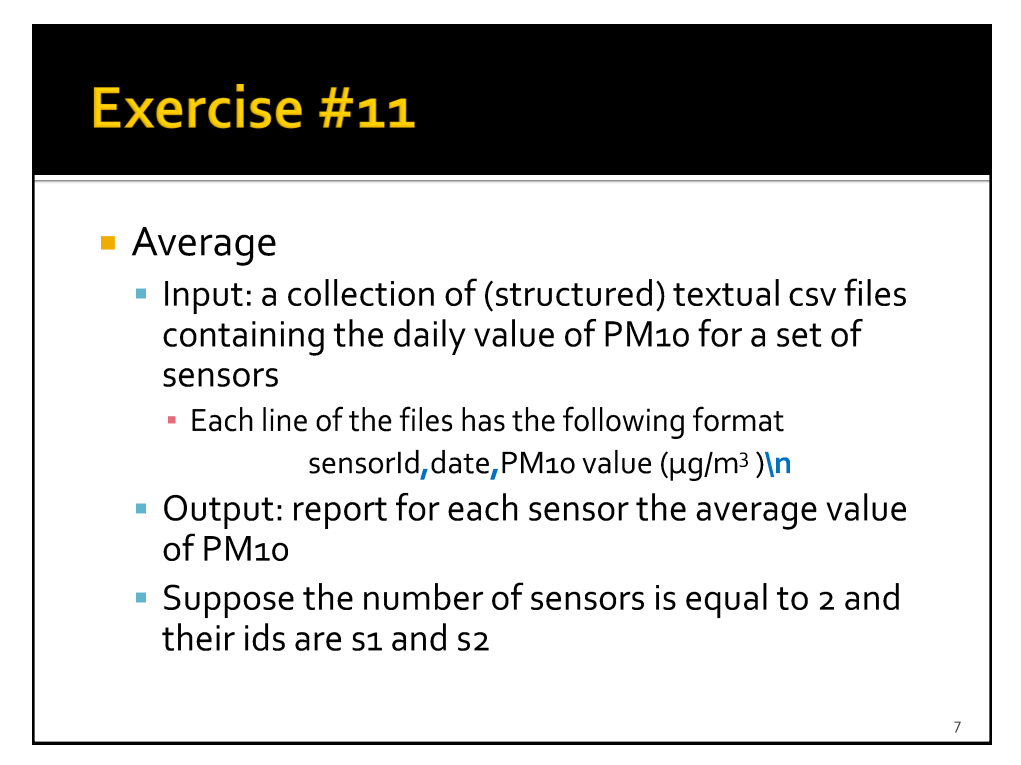

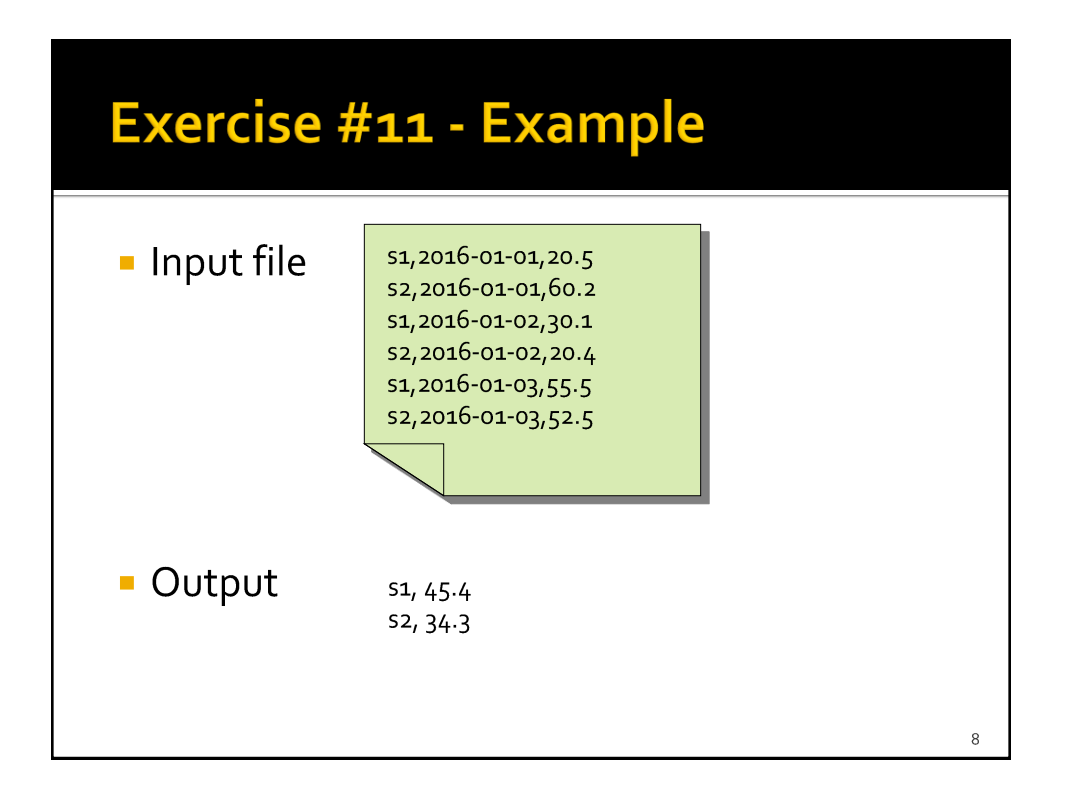

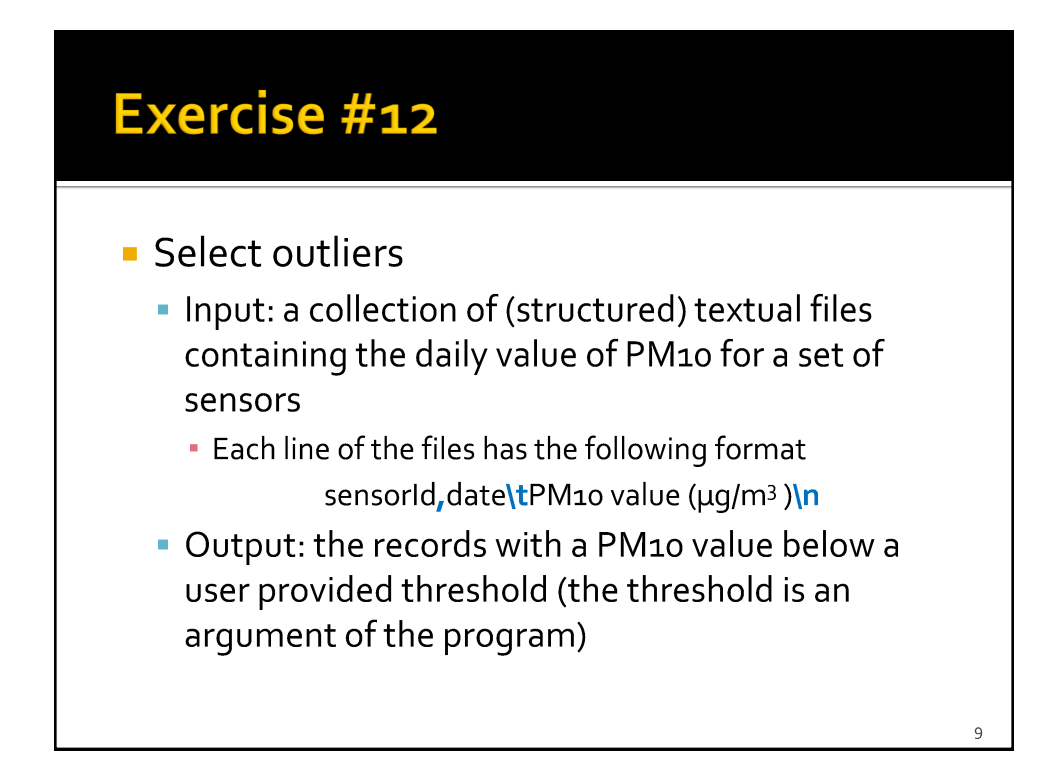

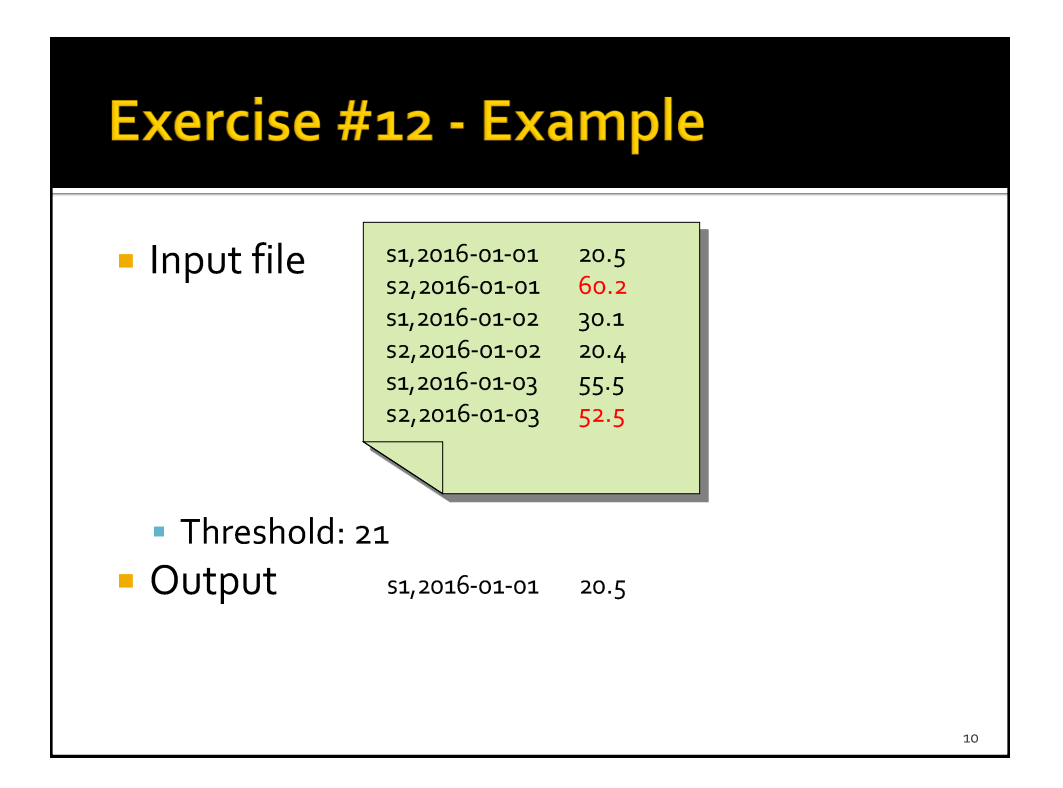

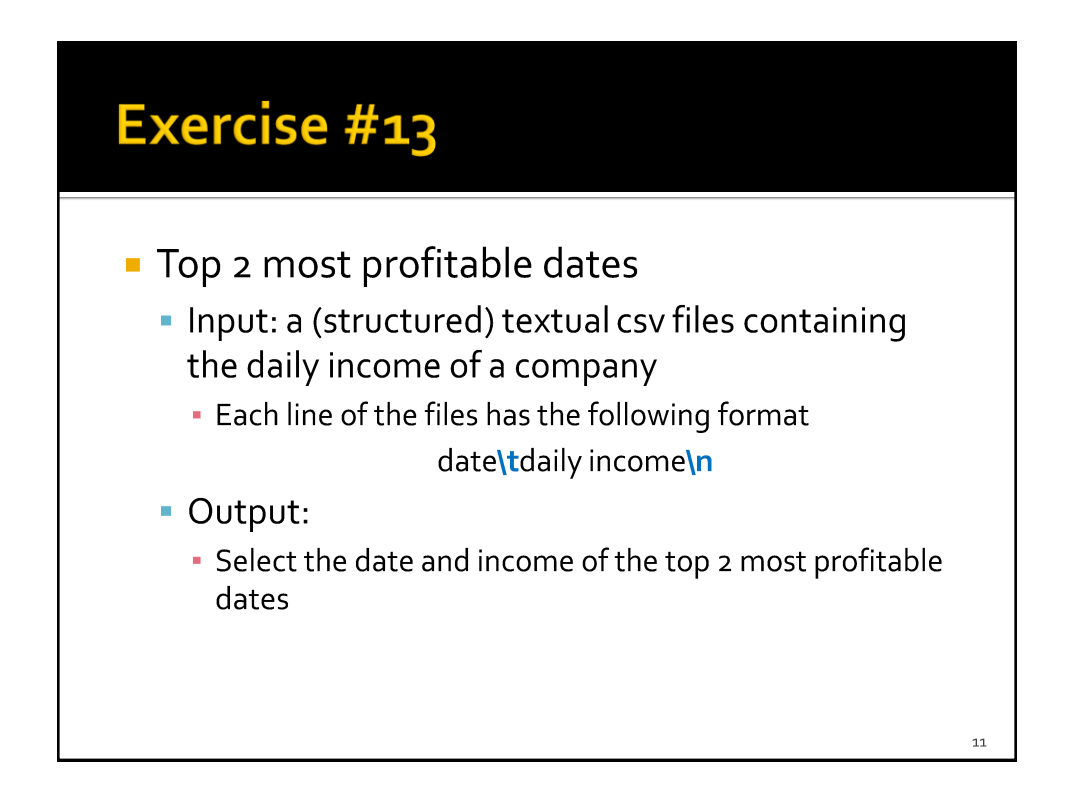

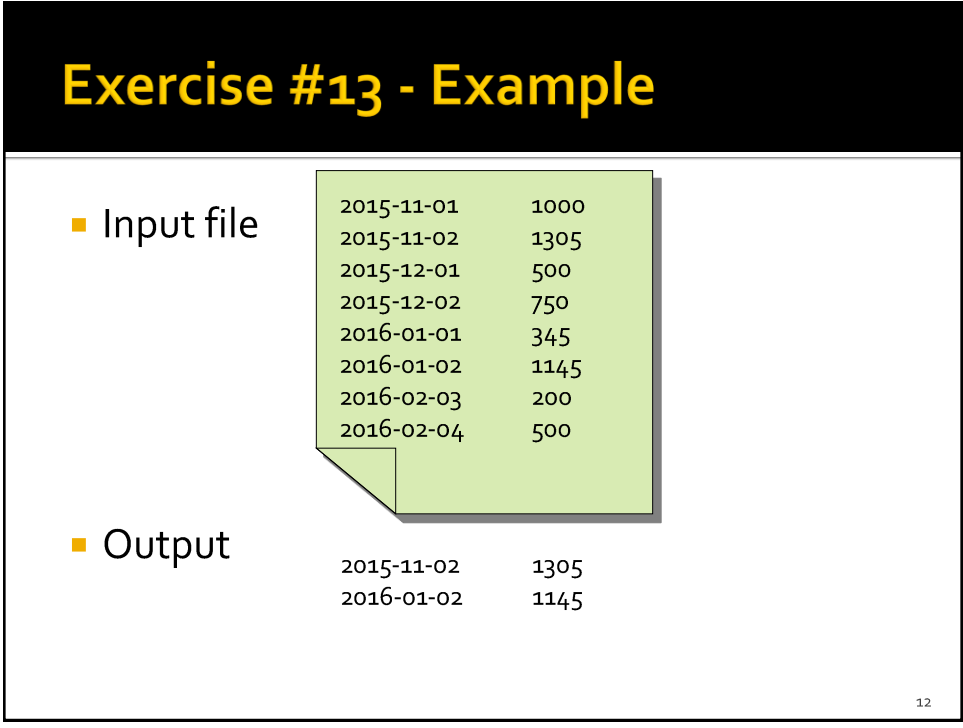

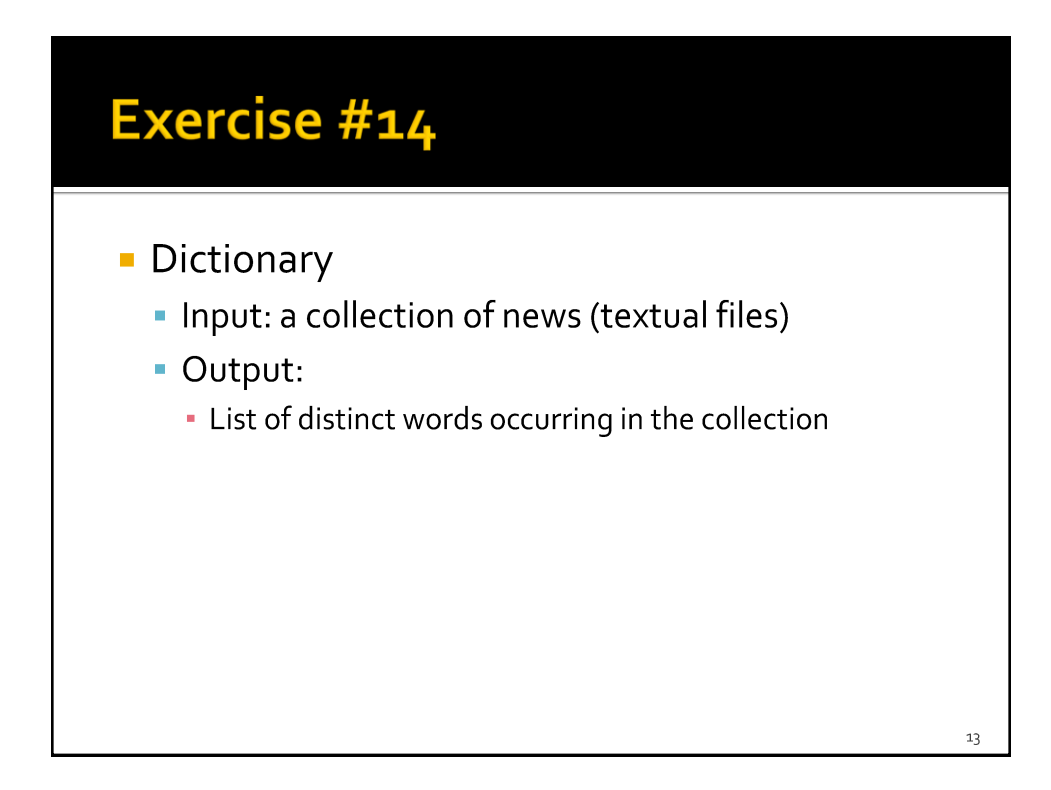

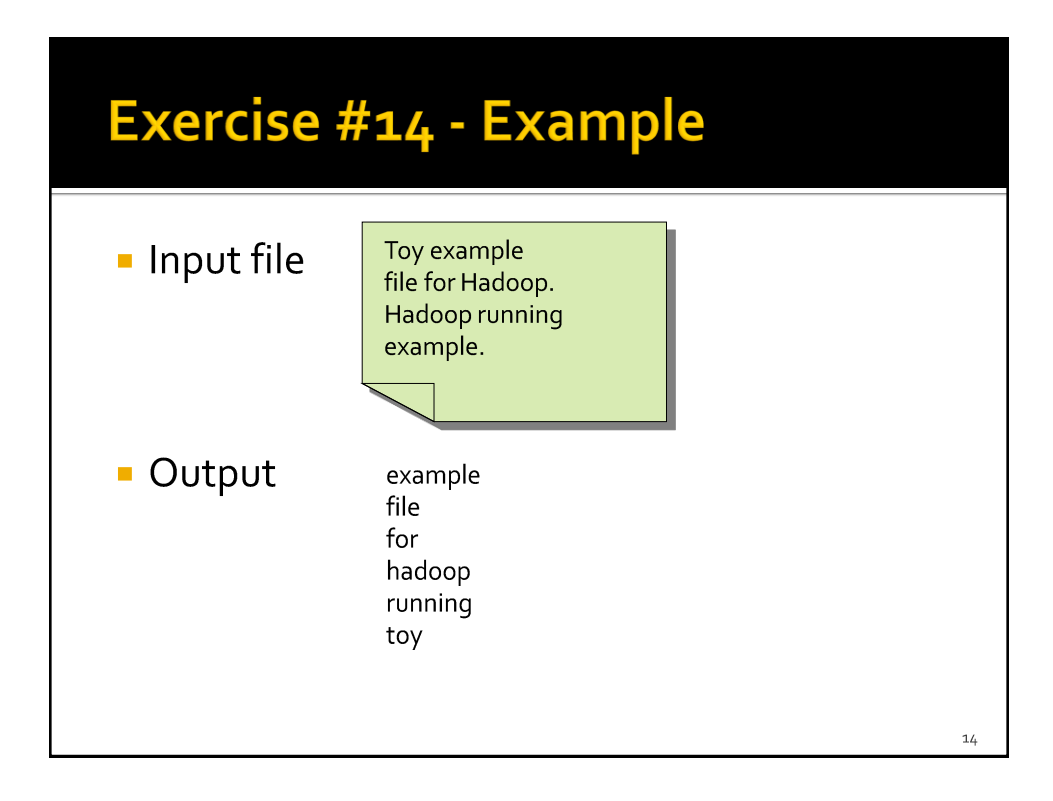

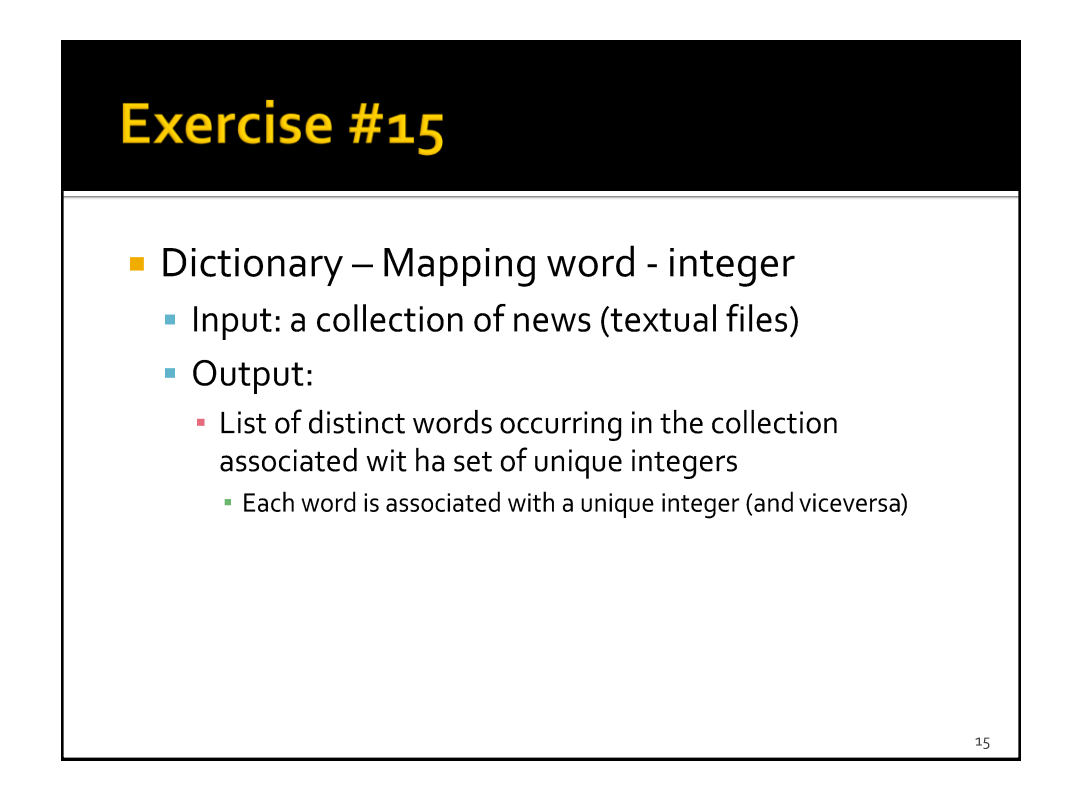

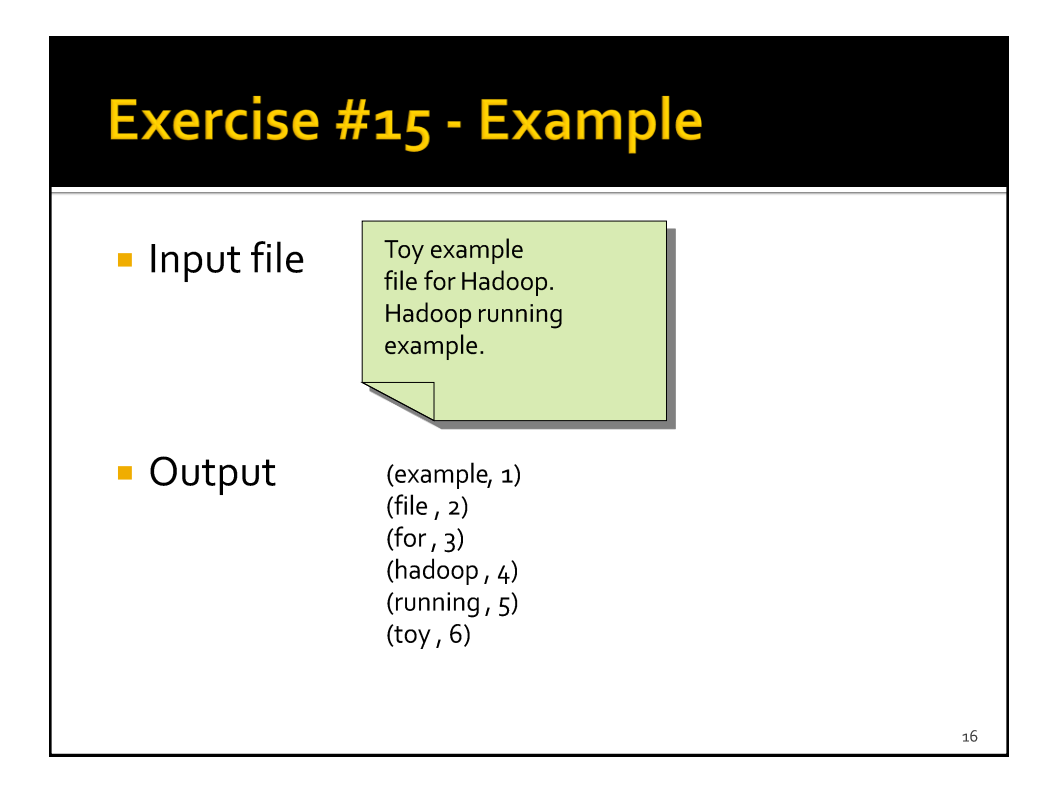